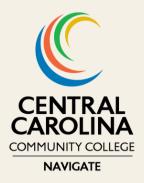

# **Navigate News**

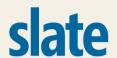

#### **Slate Training**

Need additional training to effectively utilize Slate? Explore accessible training documents, Slate Basics training, and Advising Hub training resources.

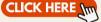

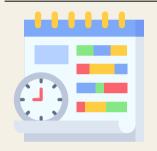

### Scheduling Links

Share your scheduling link, such as Calendly or Scheduly, to integrate it into your advisees' Success Hub. This enables them to directly book appointments with you through their Success Hub.

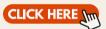

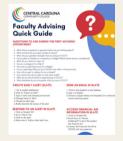

# Faculty Advising Guide

This quick reference guide provides essential information to ensure your success as an advisor. The information covers Slate, Self Service, Colleague, and provides guided questions to ask your advisee.

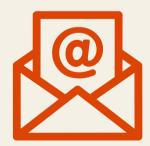

## **Emailing Advisees Through Slate**

Follow this guide for step-by-step instructions on emailing your advisee in Slate. Sending emails to your advisees through Slate generates a timeline that indicates when messages are delivered and opened.

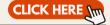

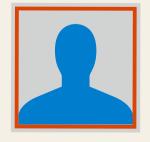

## Upload Your Image in Slate

Upload your image to Slate now, enabling your advisees to view your photo in their success hub as their advisor. View the image for a quick guide on how to accomplish this in under 30 seconds.

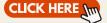